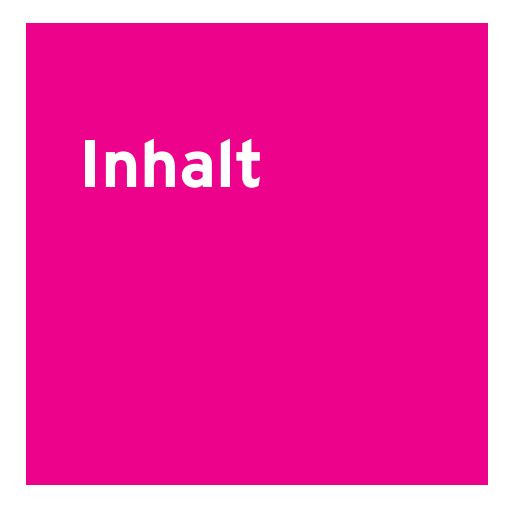

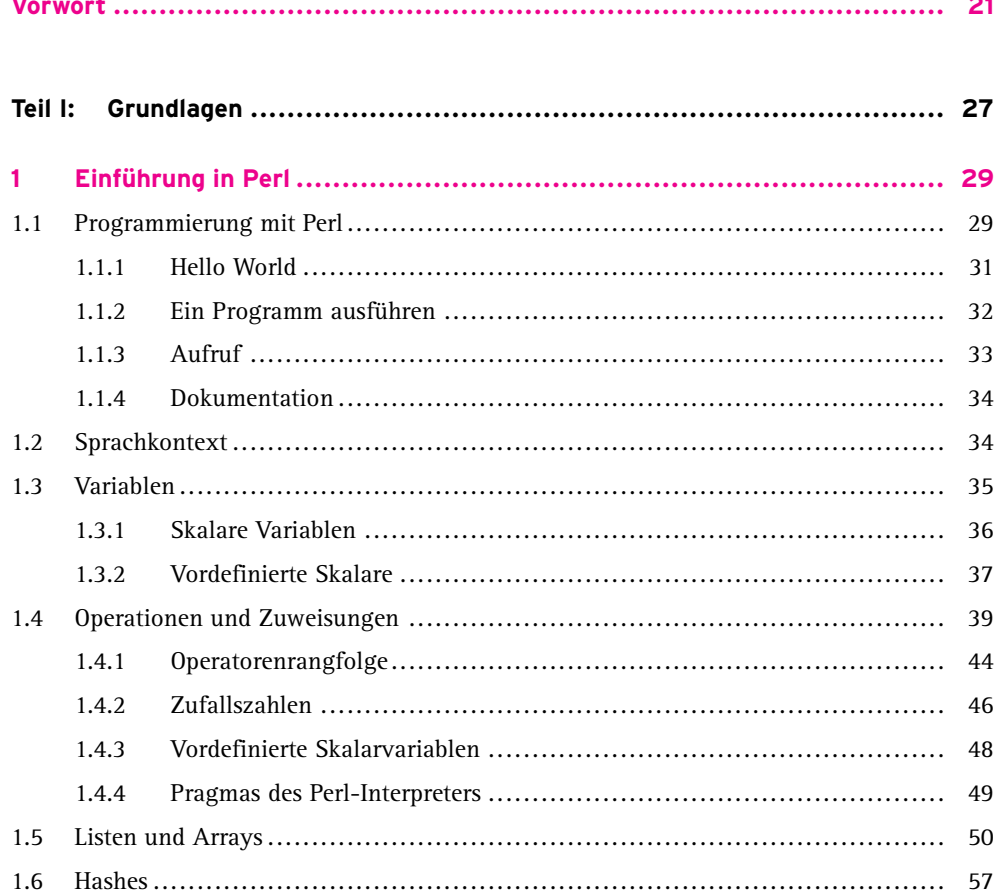

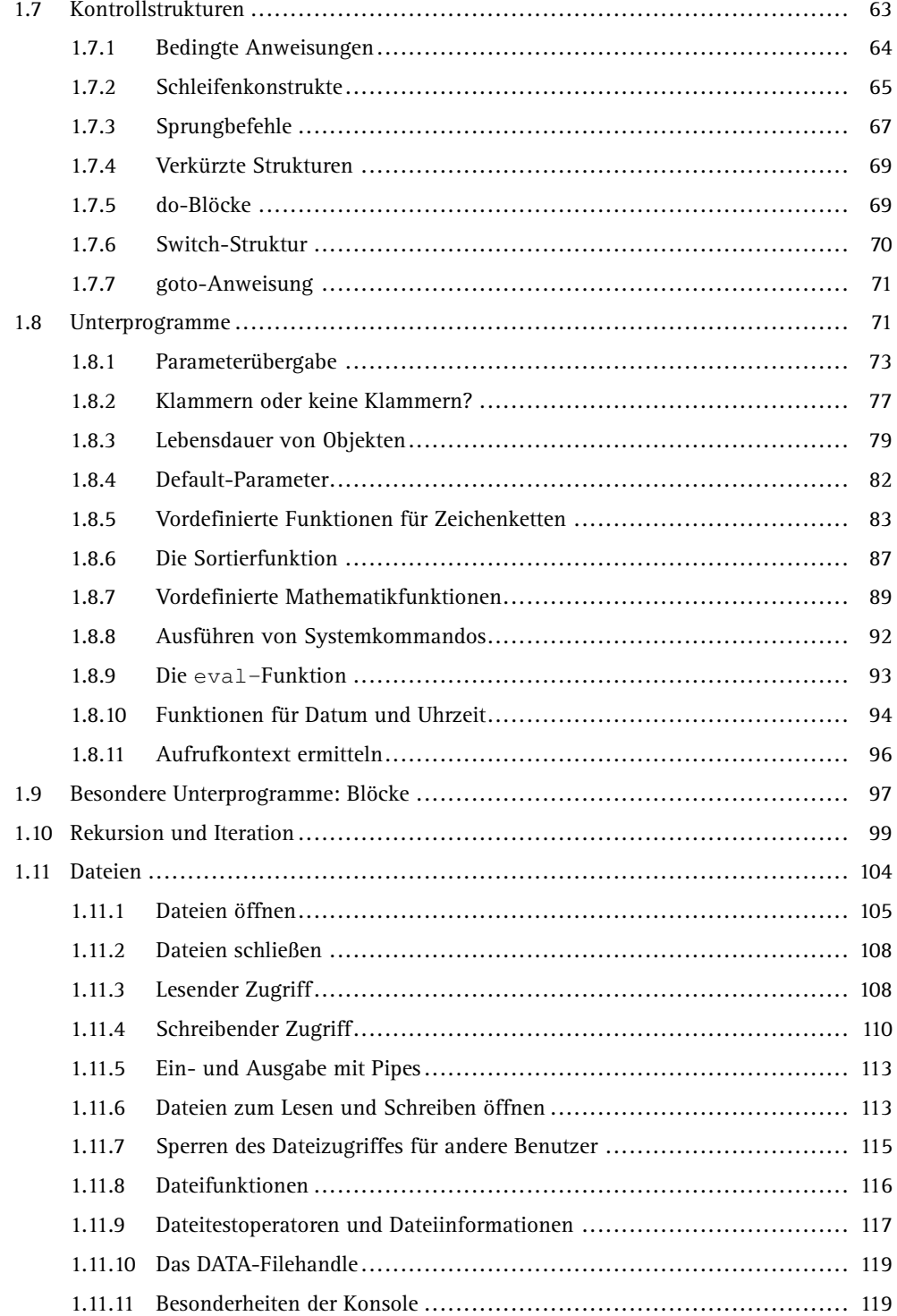

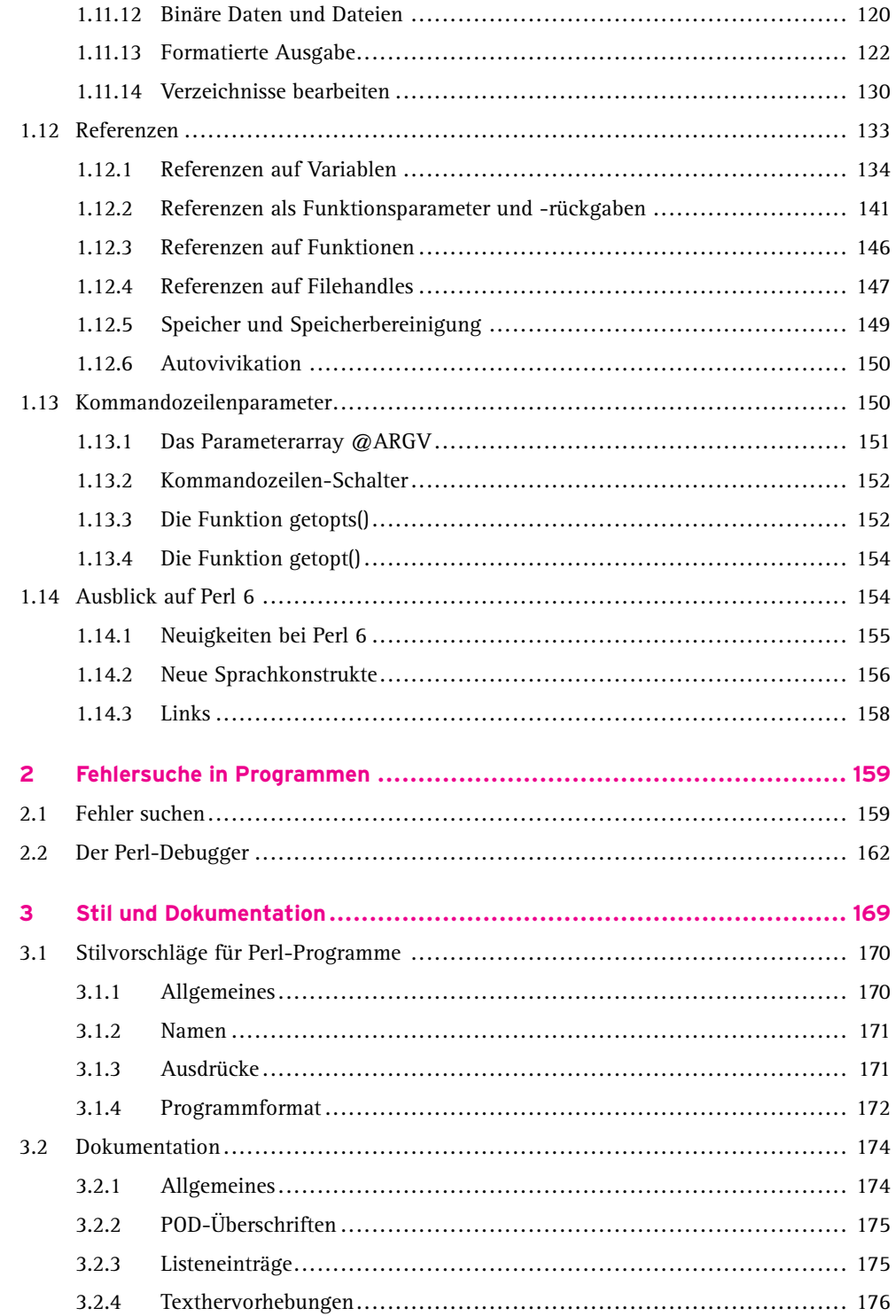

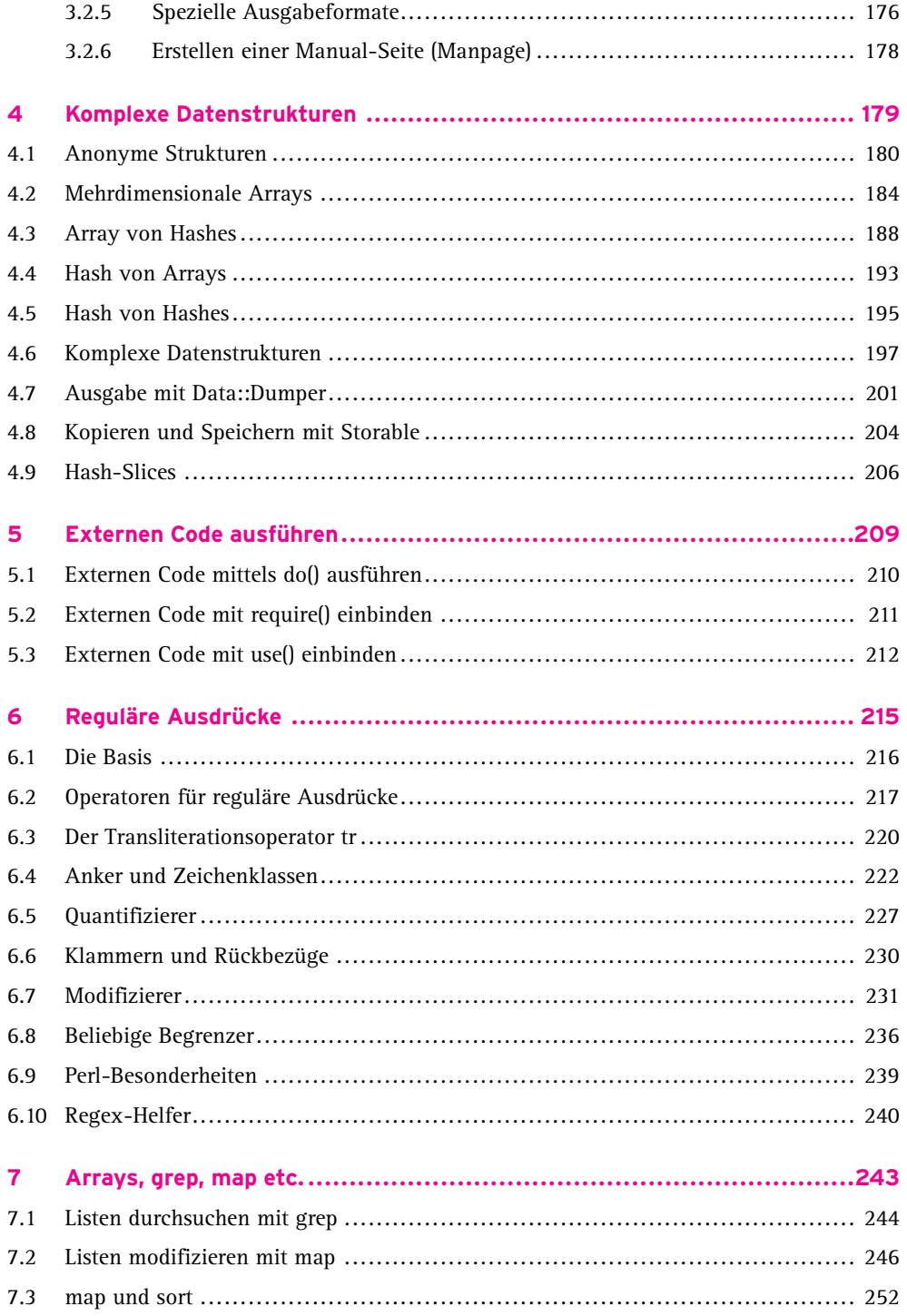

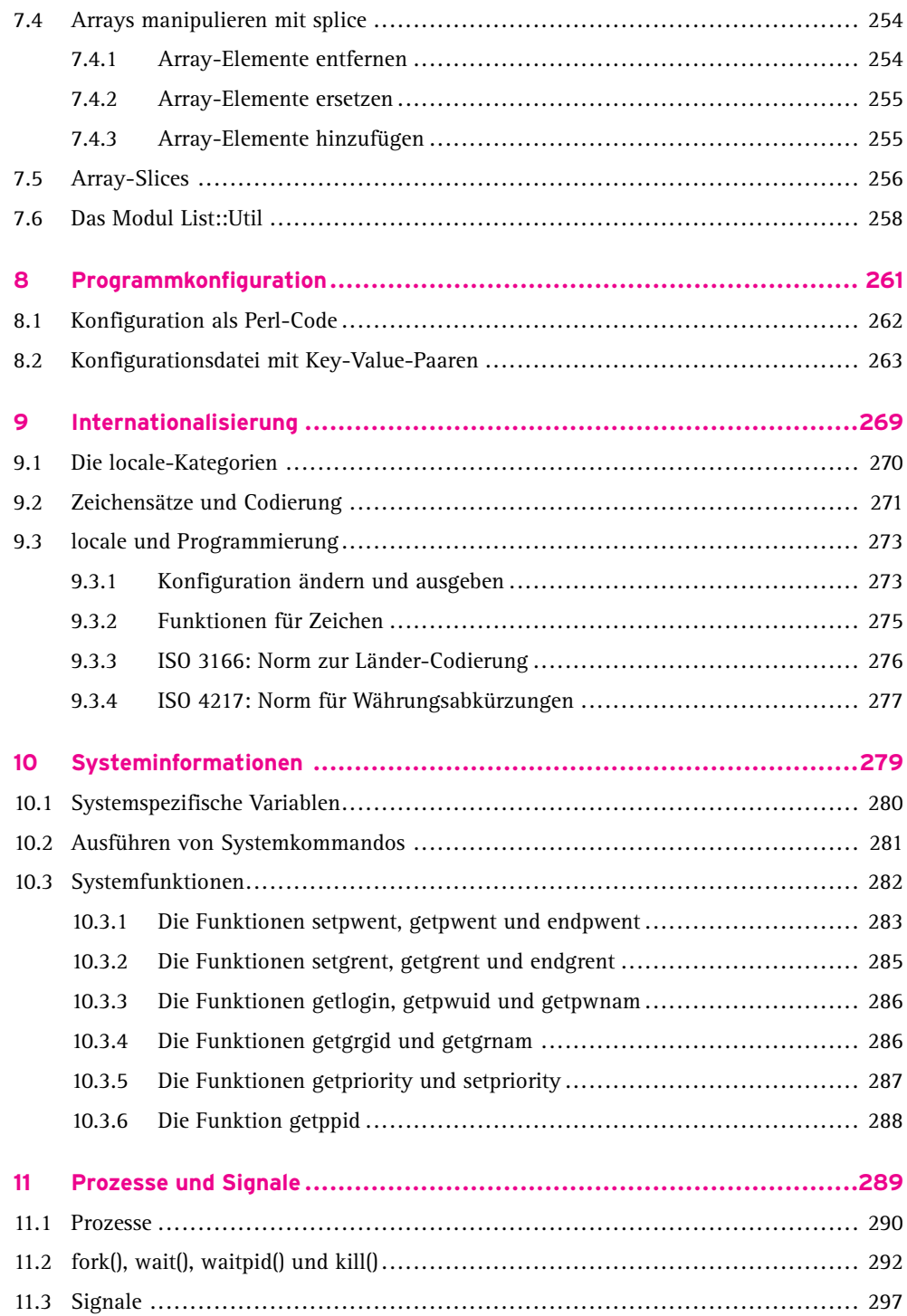

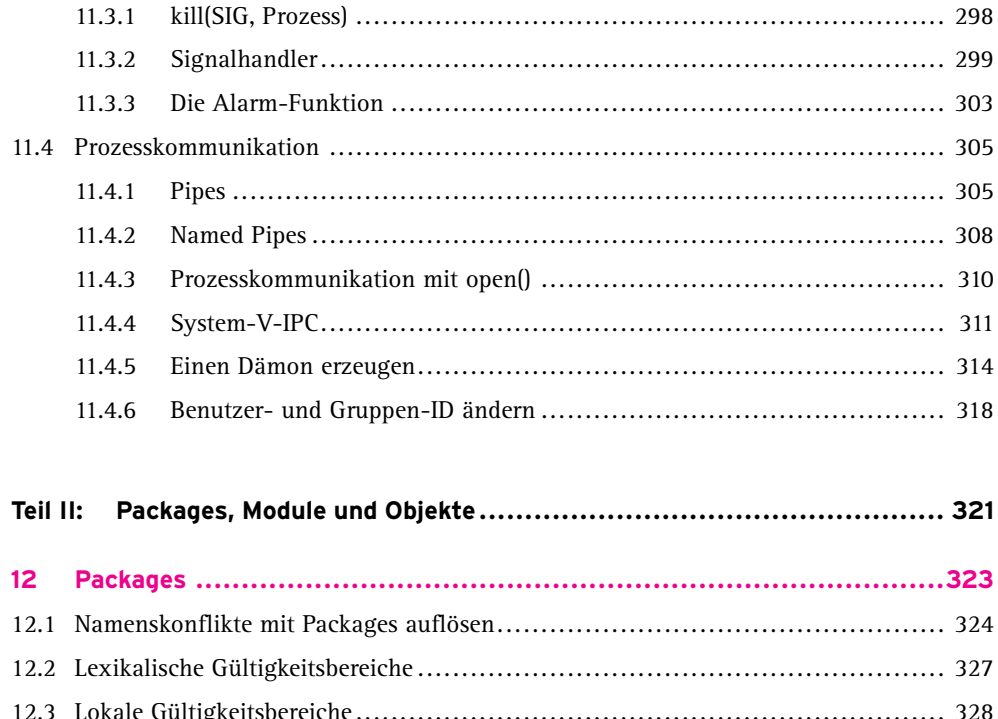

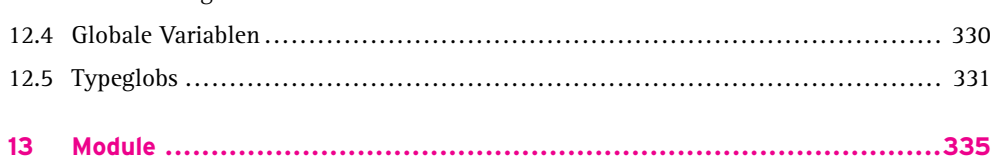

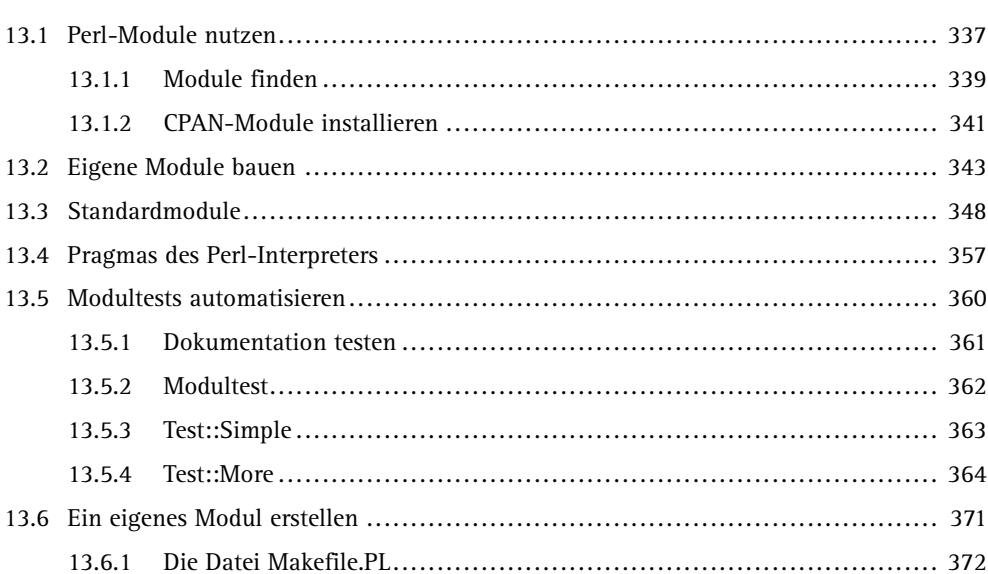

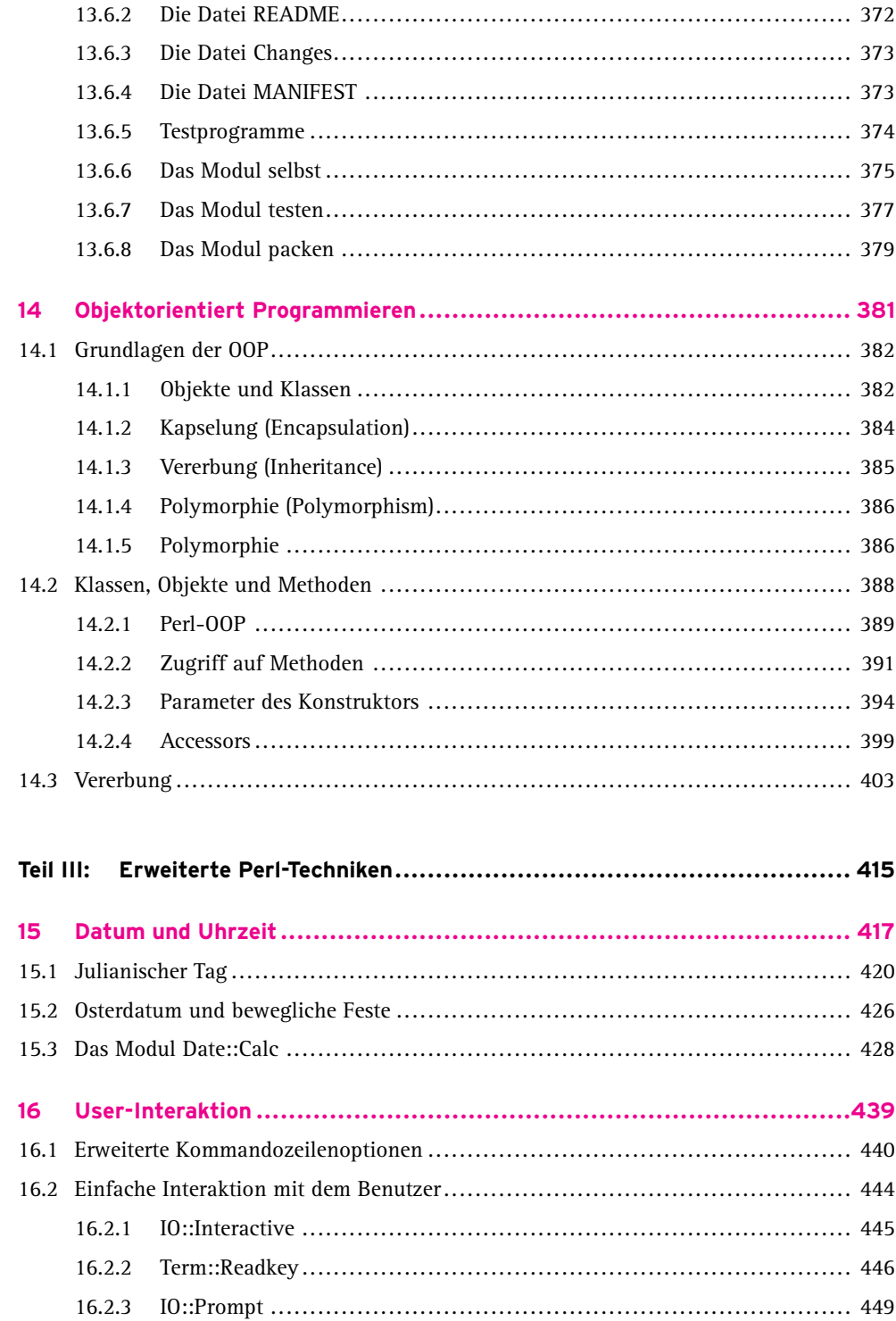

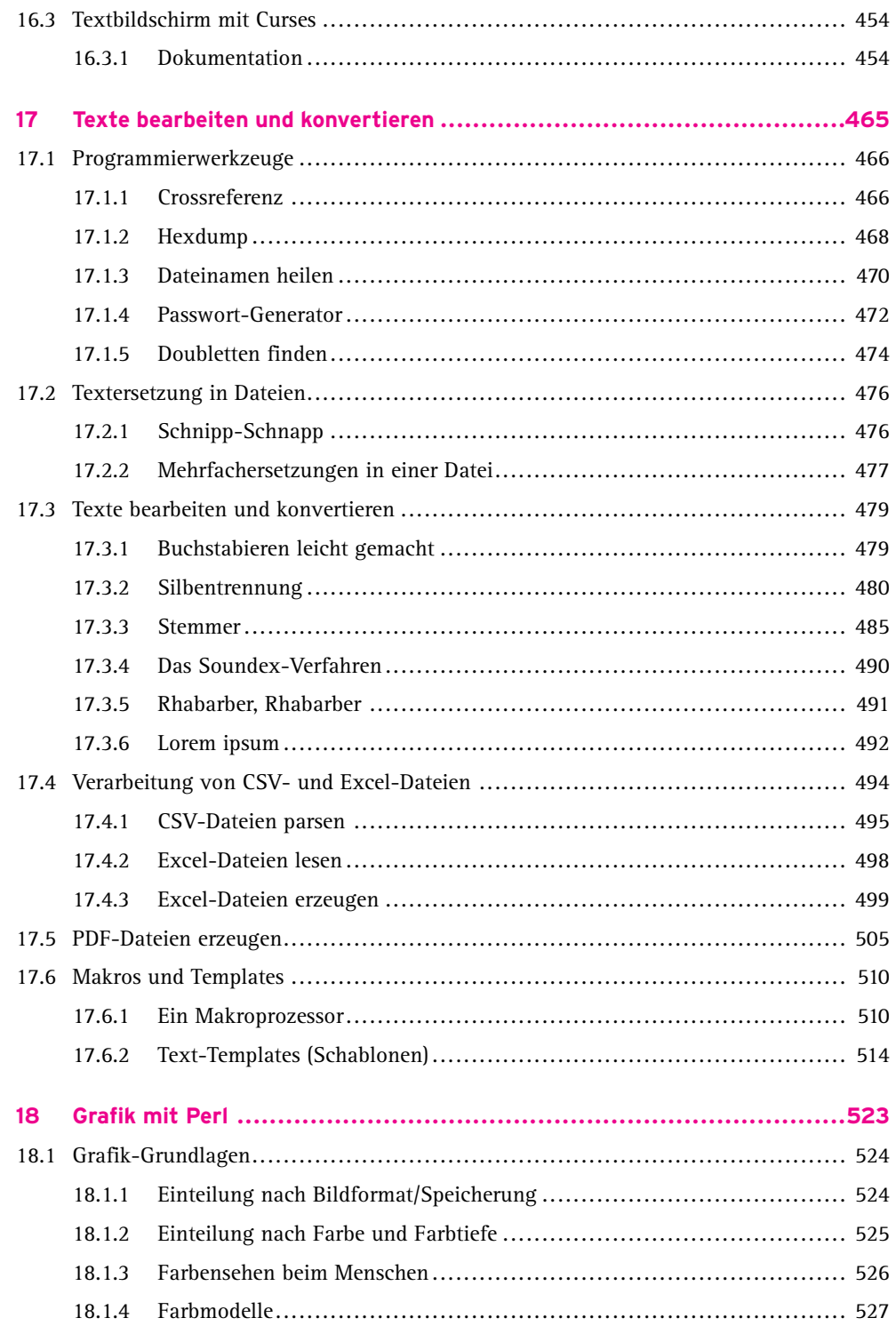

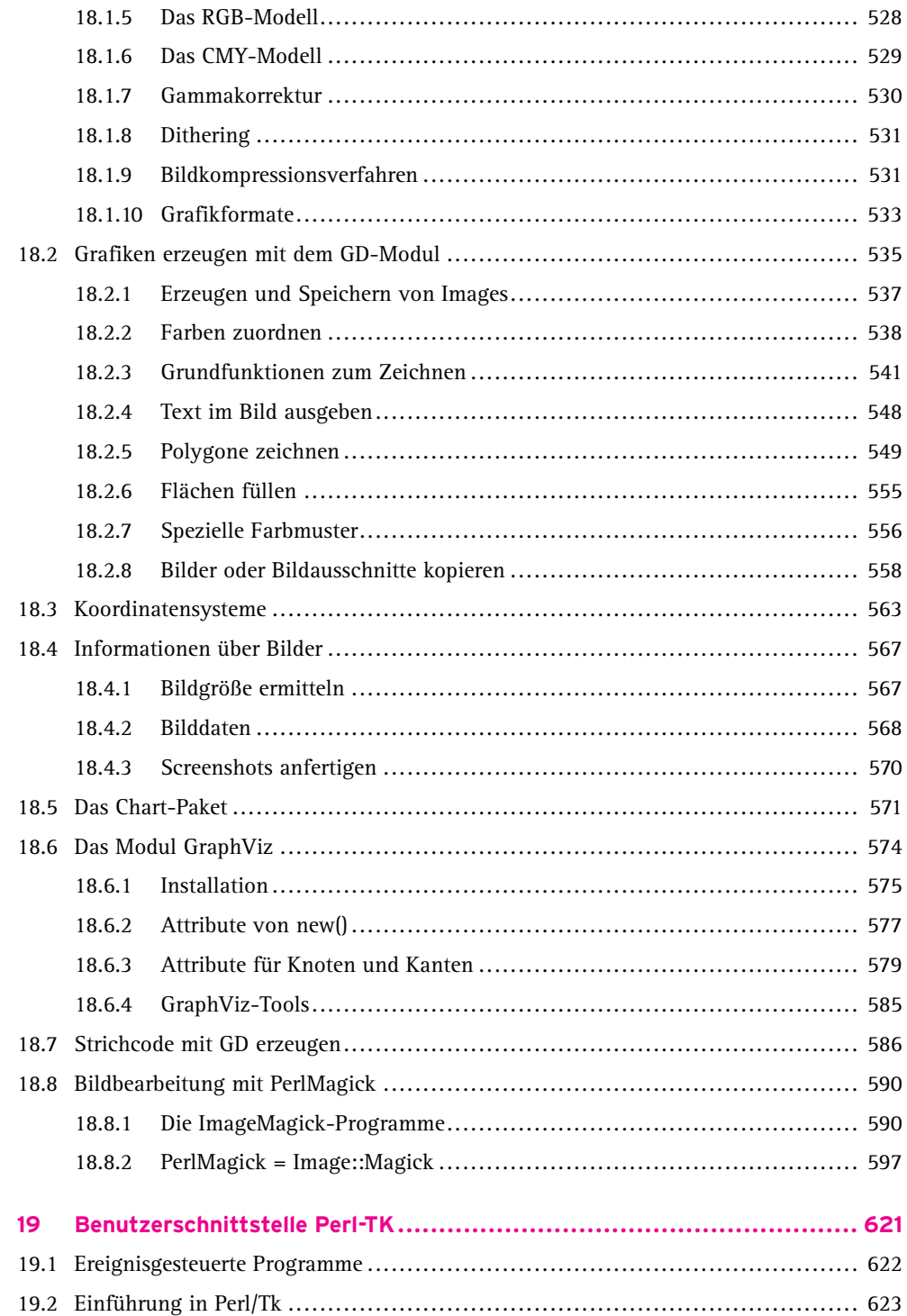

 $13$ 

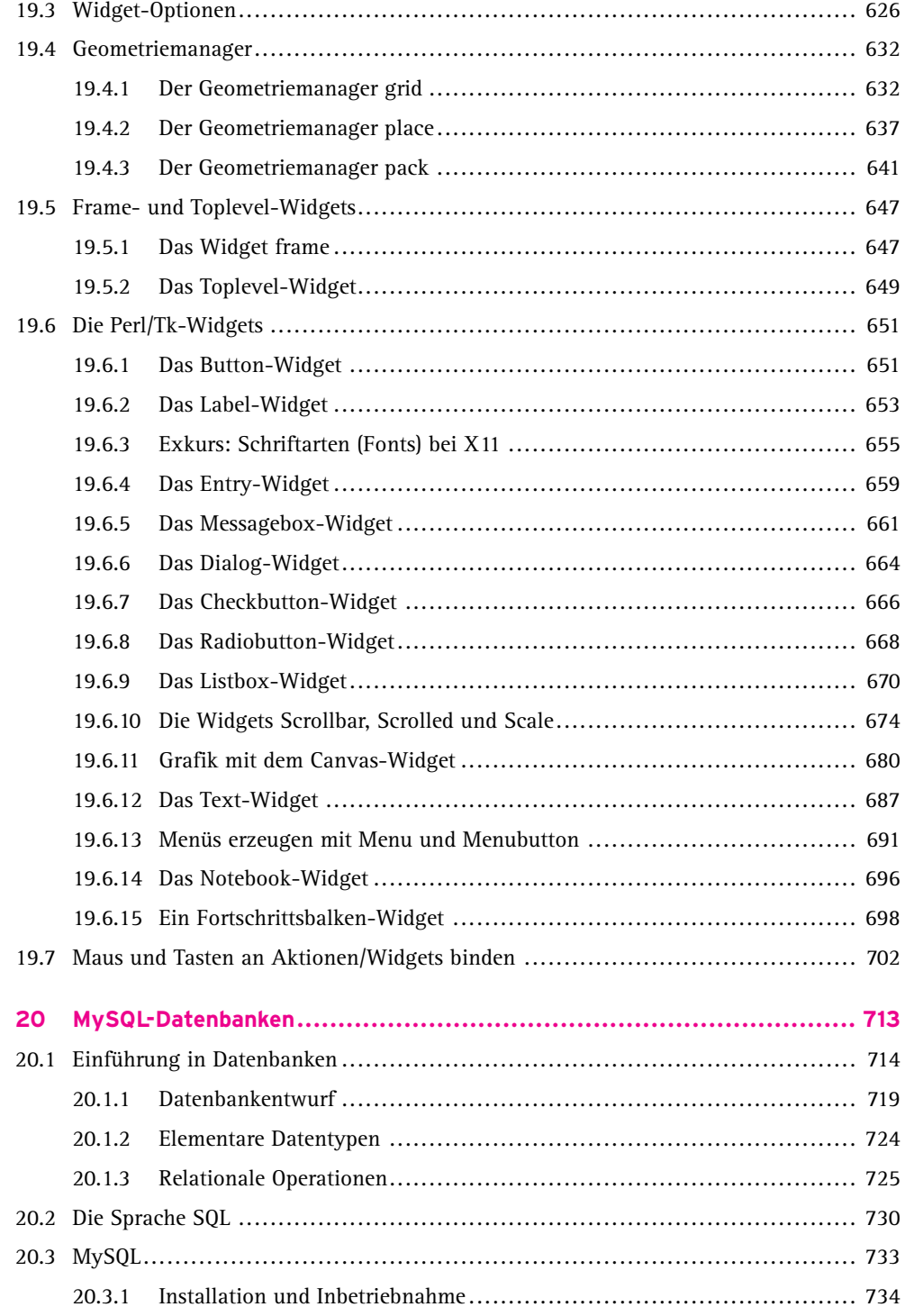

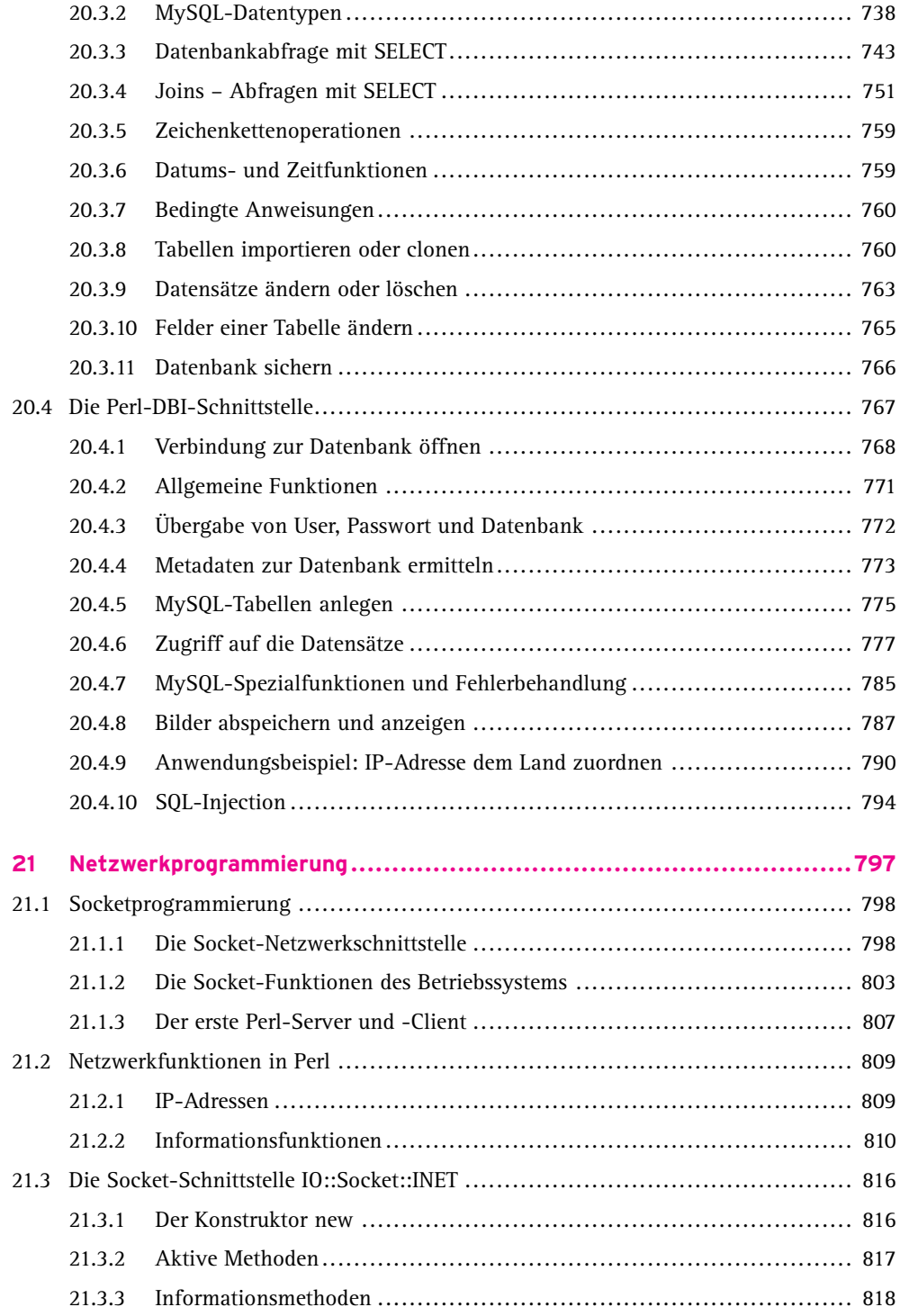

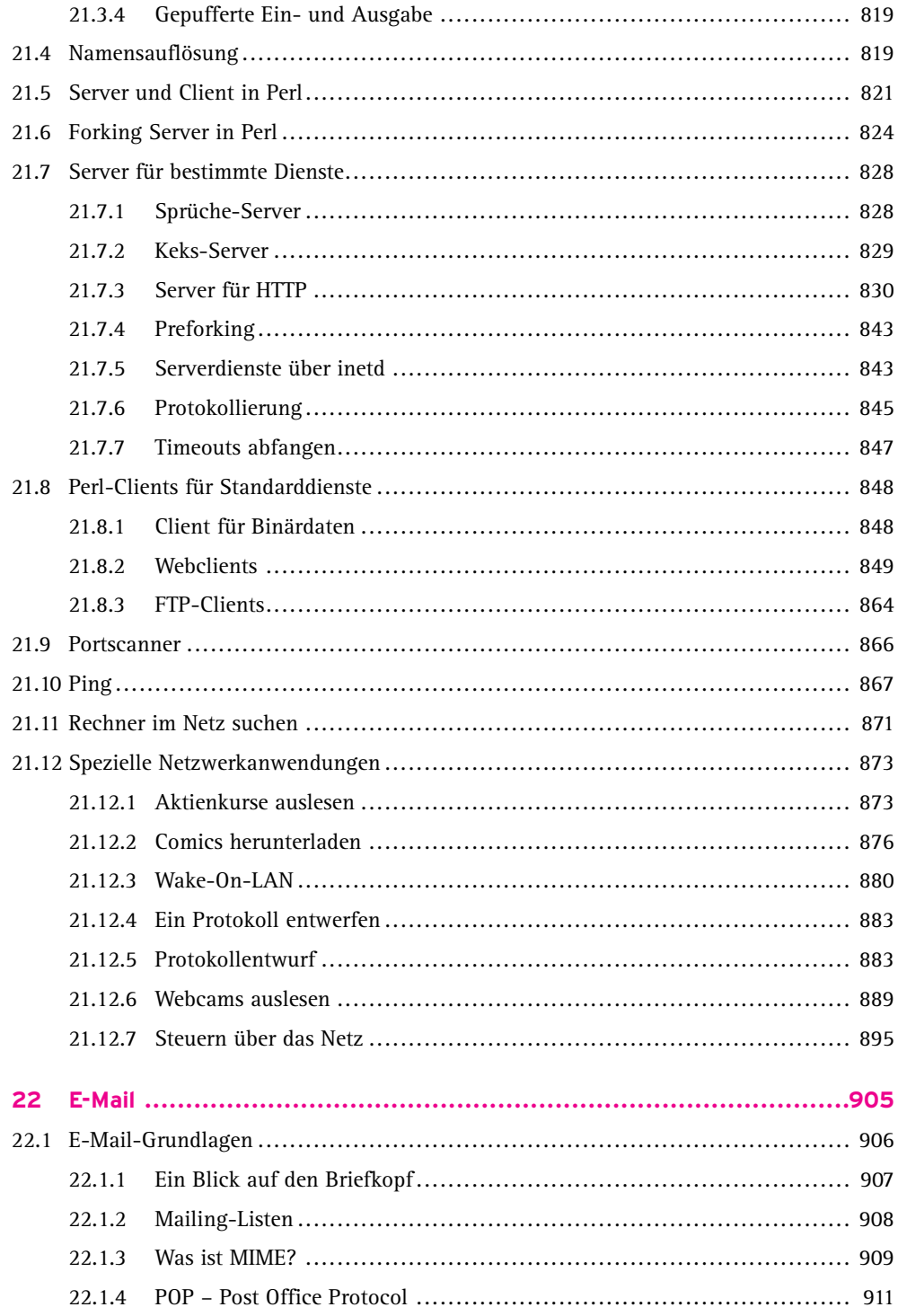

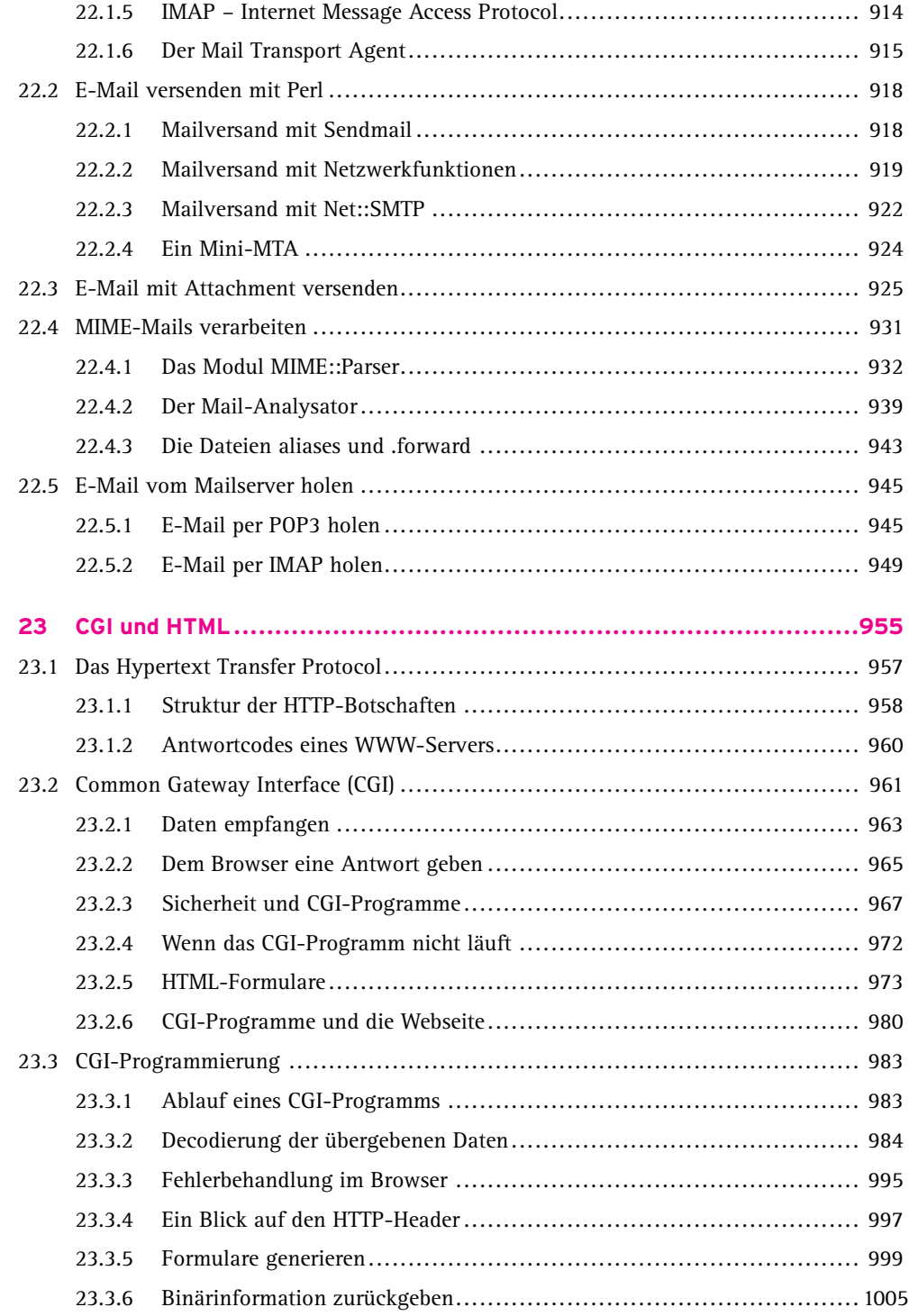

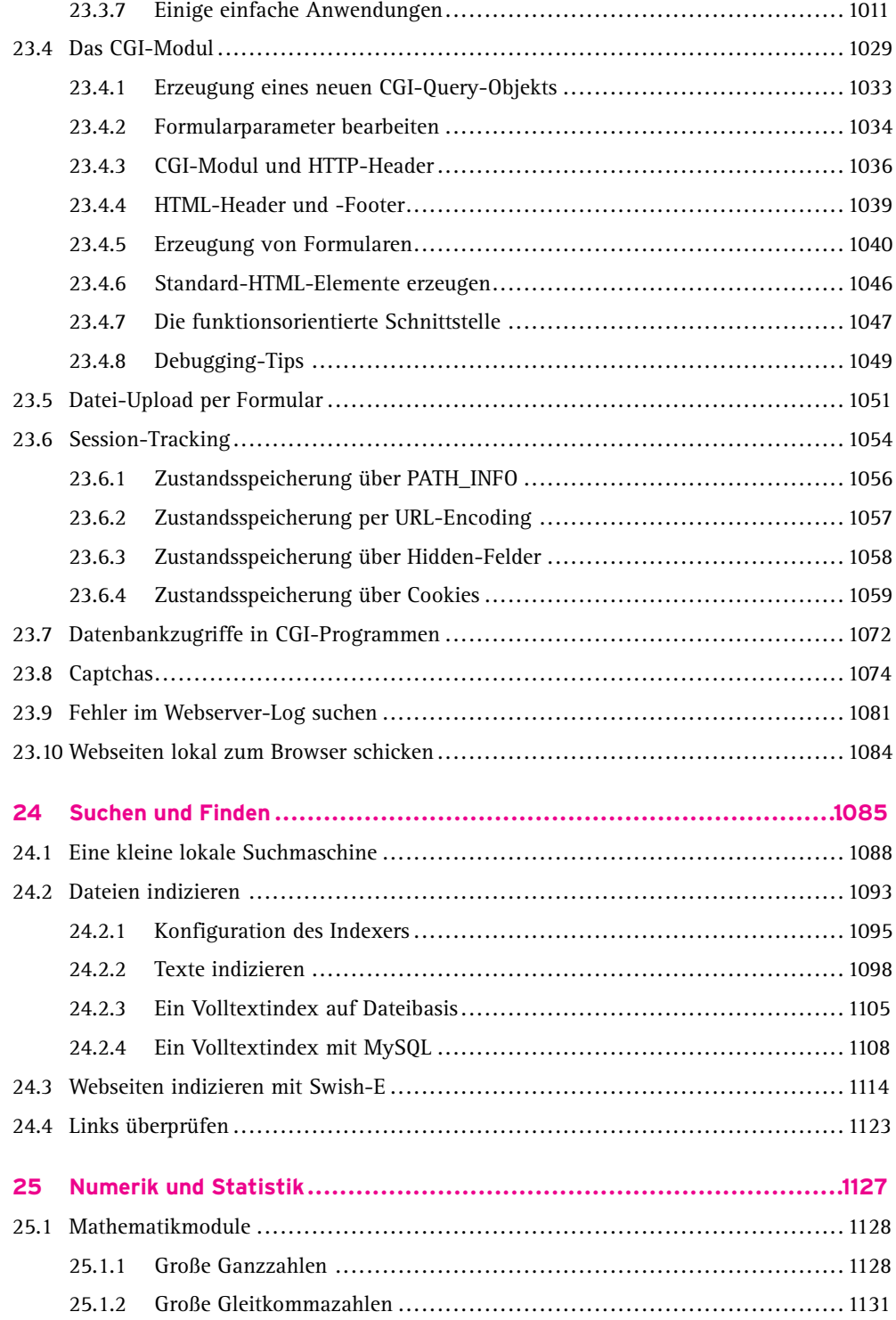

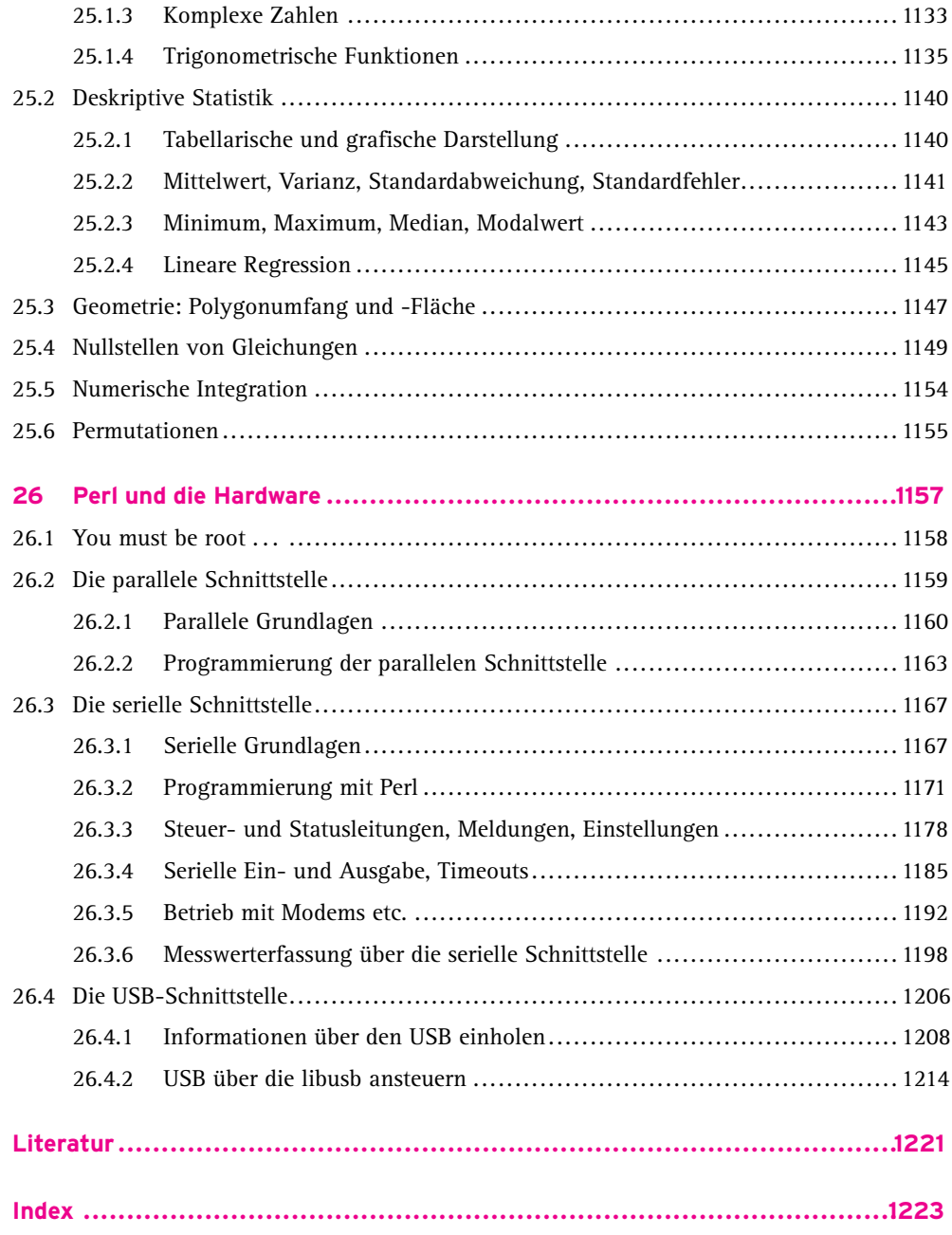